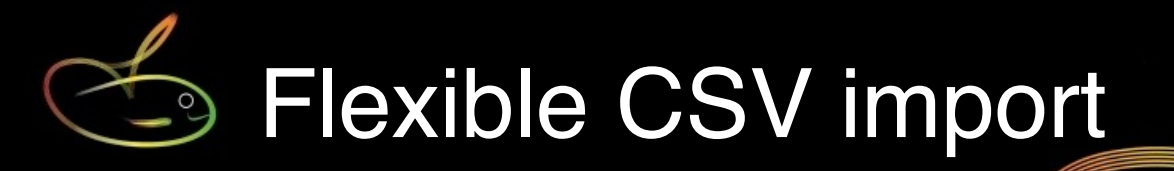

There are thousands of different time and attendance systems available and most of them are, or can easily be converted, to CSV or Excel format

SmoothPay's Flexi-CSV importer lets you identify the layout of the data (we call it a map) and import not only attendance data but basic employee data as well.

In some cases we may need to create a specific importer (some timeclock formats, special rules etc.), however in most cases the Flexi-CSV importer will help you get data into SmoothPay far faster than manual keying.

### **Starting the Flexi-CSV importer**

Choose File..Import..CSV..Flexible CSV

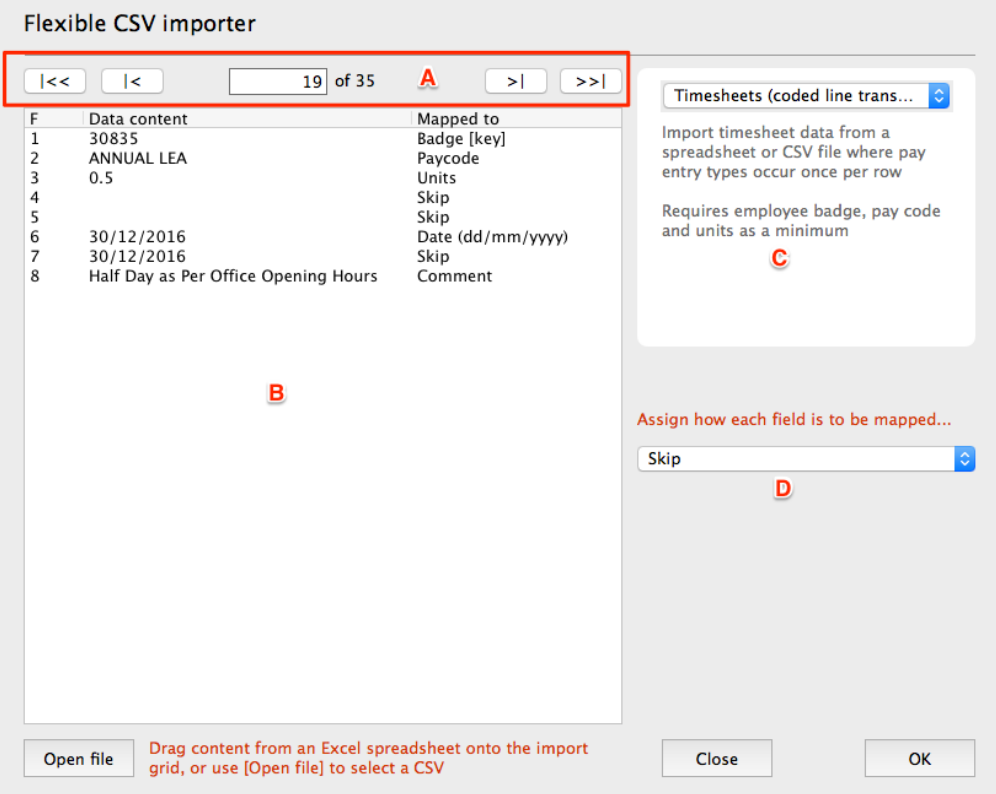

*Example timesheet CSV file ready for import*

| Key points |                                                                                                    |
|------------|----------------------------------------------------------------------------------------------------|
|            | Navigation controls to navigate through records in the CSV data                                                                                                    |
|            | This area displays the record content and lets you select how each item<br>is to be mapped (or skipped) using D (see below).<br>You can drag a selected area from a spreadsheet and drop it here, or<br>you can load a CSV file using Open file. |

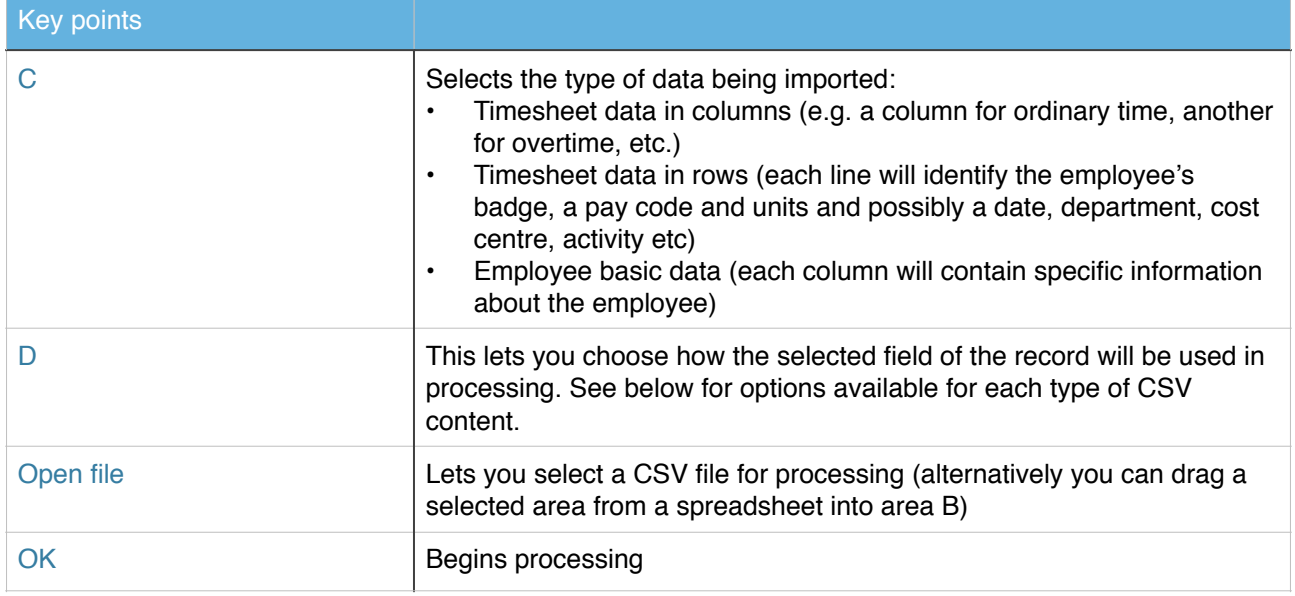

### **Field mapping**

Each field in your CSV data can be mapped as "Skip" (*in which case it is ignored*), or to one of the available options for the type of CSV being imported.

One field in the CSV **must** be mapped to the employee's Badge.

## **Employee data**

Imports basic employee data from a spreadsheet or CSV file. Bank accounts must be formatted per country payroll guide.

Dates must be in DD/MM/YYY format.

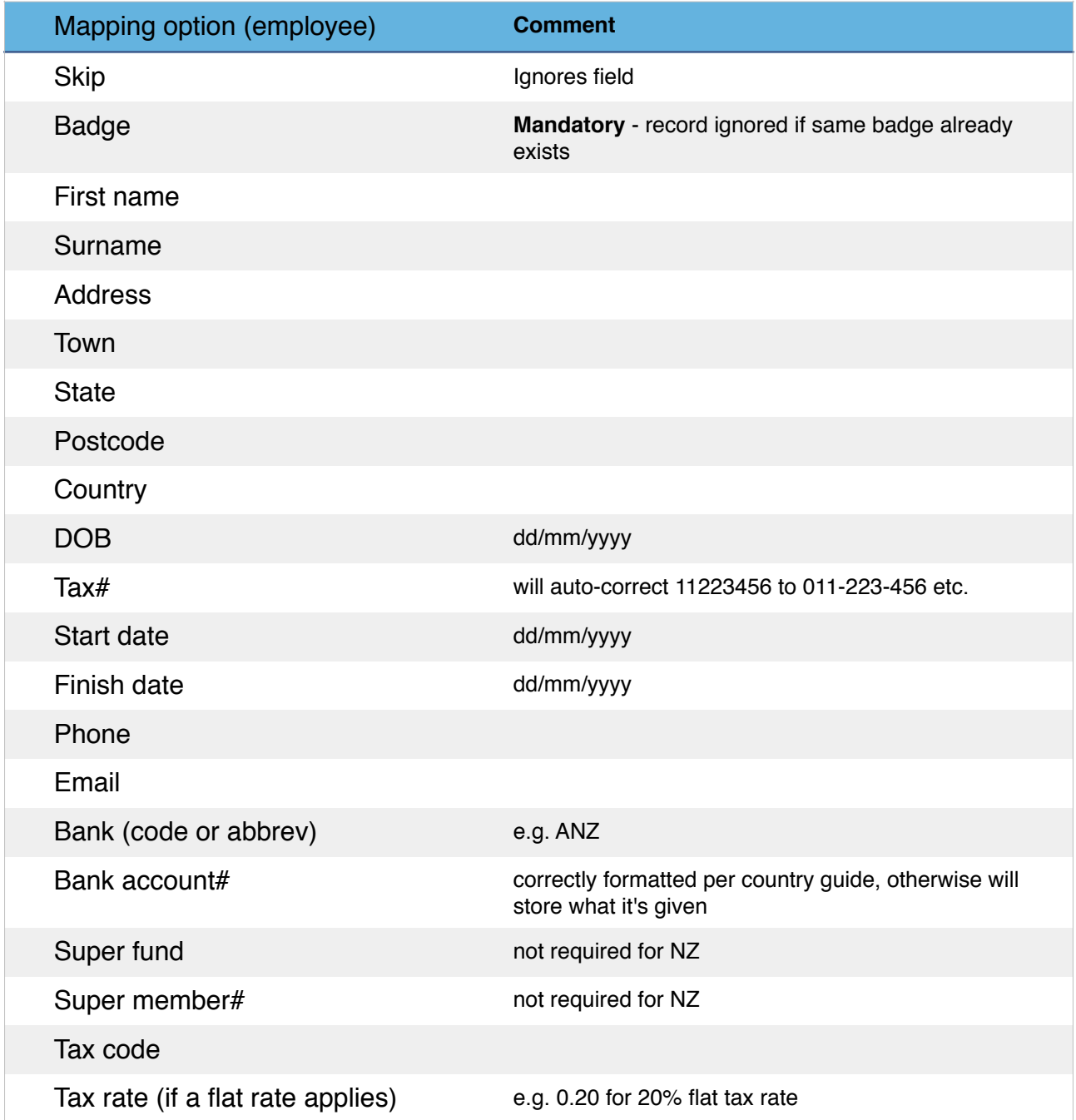

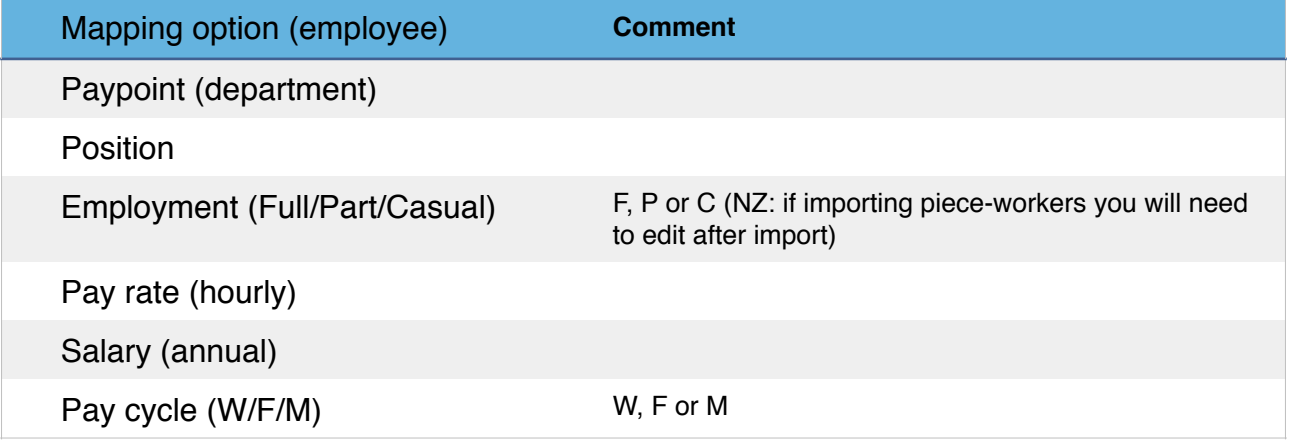

# **Time (columnar format)**

Each row contains all time/leave types for period (*e.g. Ordinary total in one column, Overtime in another etc.*).

This is a convenient format for sites having a single row entry per employee with ordinary, overtime and various leave totals in a specific cell of each row. No paycodes are required.

**There is no provision for user coding or sundry allowances or deductions** (*see below for individually coded line transactions for more flexibility*)**.**

May have multiple dated lines (*otherwise current period end date is used for all transactions*).

**Importing is additive** - f you import the same data twice without clearing then the employee will have double entries.

If the employee has no current pay inputs then their standard pay template will be loaded first.

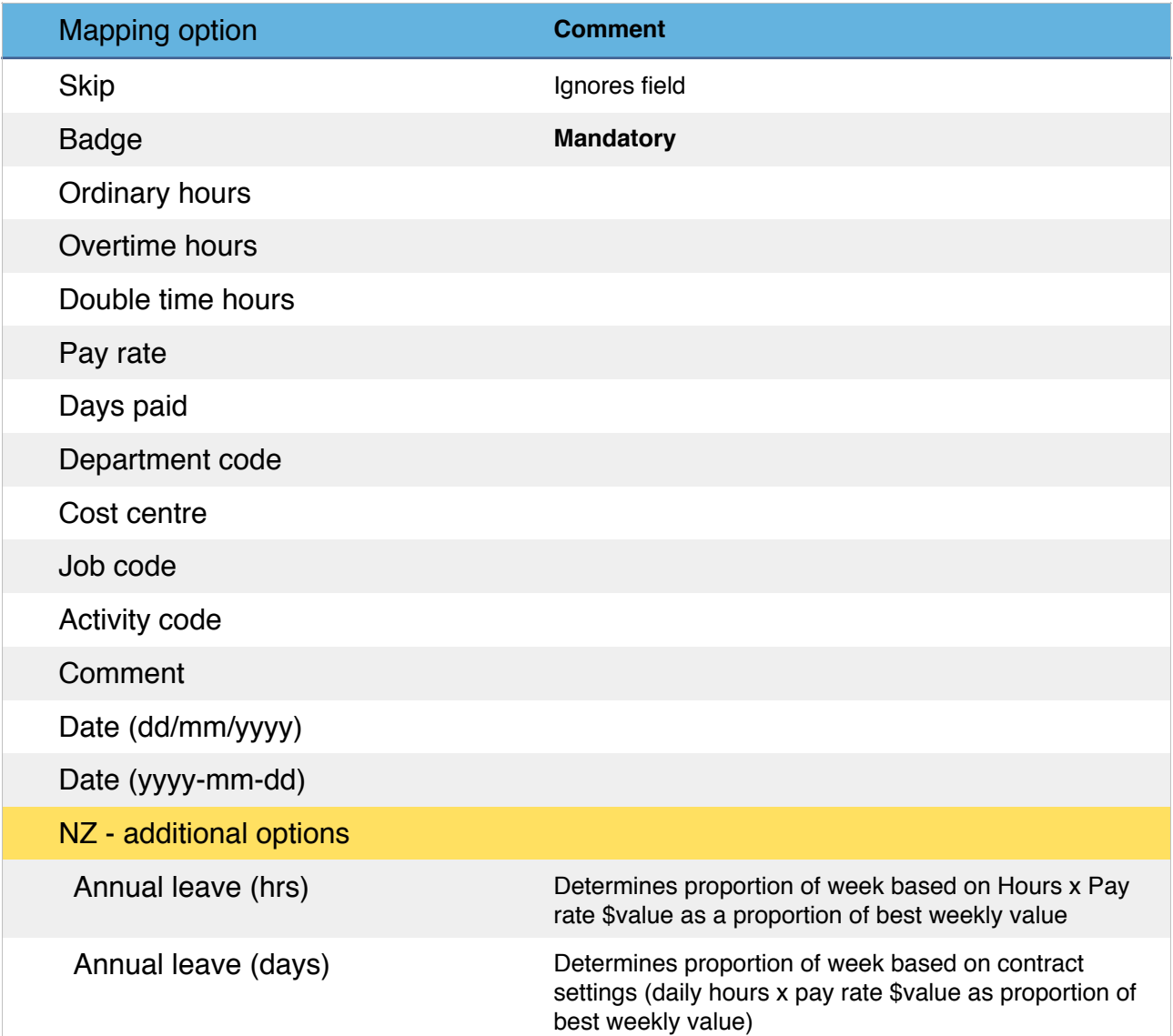

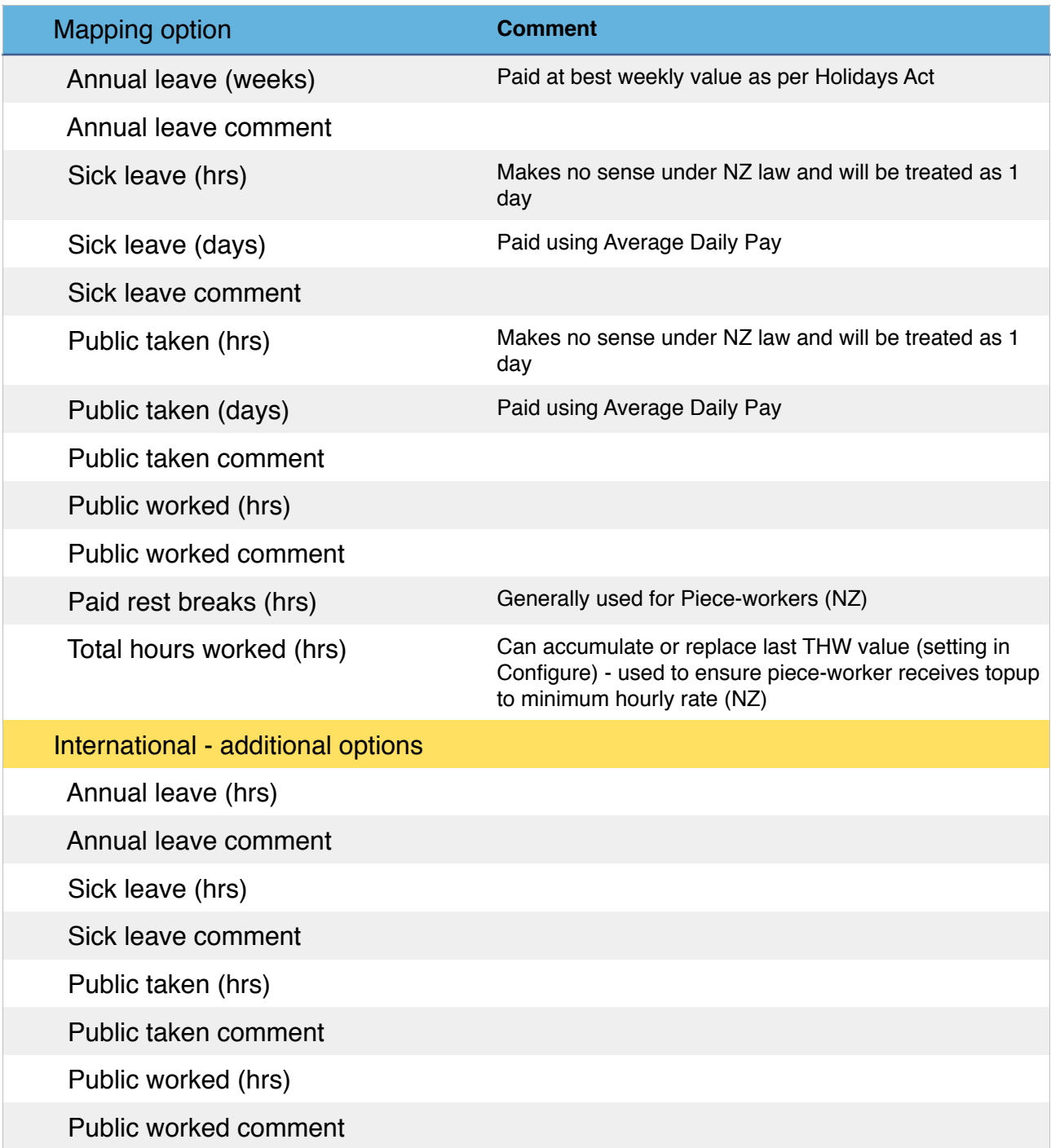

## **Example columnar format spreadsheet**

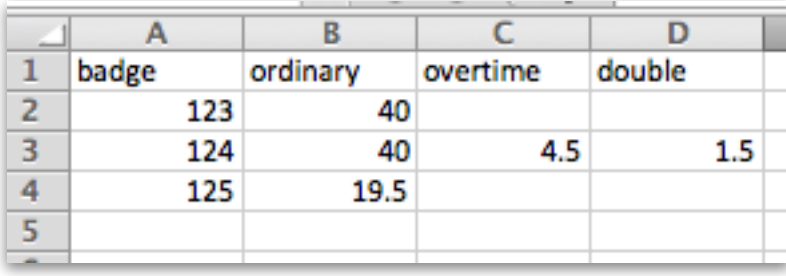

# **Time (transaction format)**

Import timesheet data from a spreadsheet or CSV file where pay entry types occur once per row, for as many rows as required.

**This is the most flexible option**, and is typical of most attendance and time-clocking systems.

It caters for any Work, Leave, Allowance or Sundry Deduction code as well as the special codes required by piece-workers in NZ (THW for Total Hours Worked, and PRB for Paid Rest Breaks) and "Lauranka" codes.

Requires employee badge, pay code and units as a minimum.

We detect "Lauranka" pseudo-codes T1, T2, THW, PRB, SLD, SLH etc if not discovered in code lookup (*refer pseudo-code guide below*) to cater (especially) for leave units rendered in hours, days or weeks (esp. important in NZ)

**Importing is additive** - If you import the same data twice without clearing then the employee will have double entries.

If the employee has no current pay inputs then their standard pay template will be loaded first.

Allowance and Deduction codes MUST be established as Units x Rate (*as a "Per pay period" code will always overwrite units with 1*)

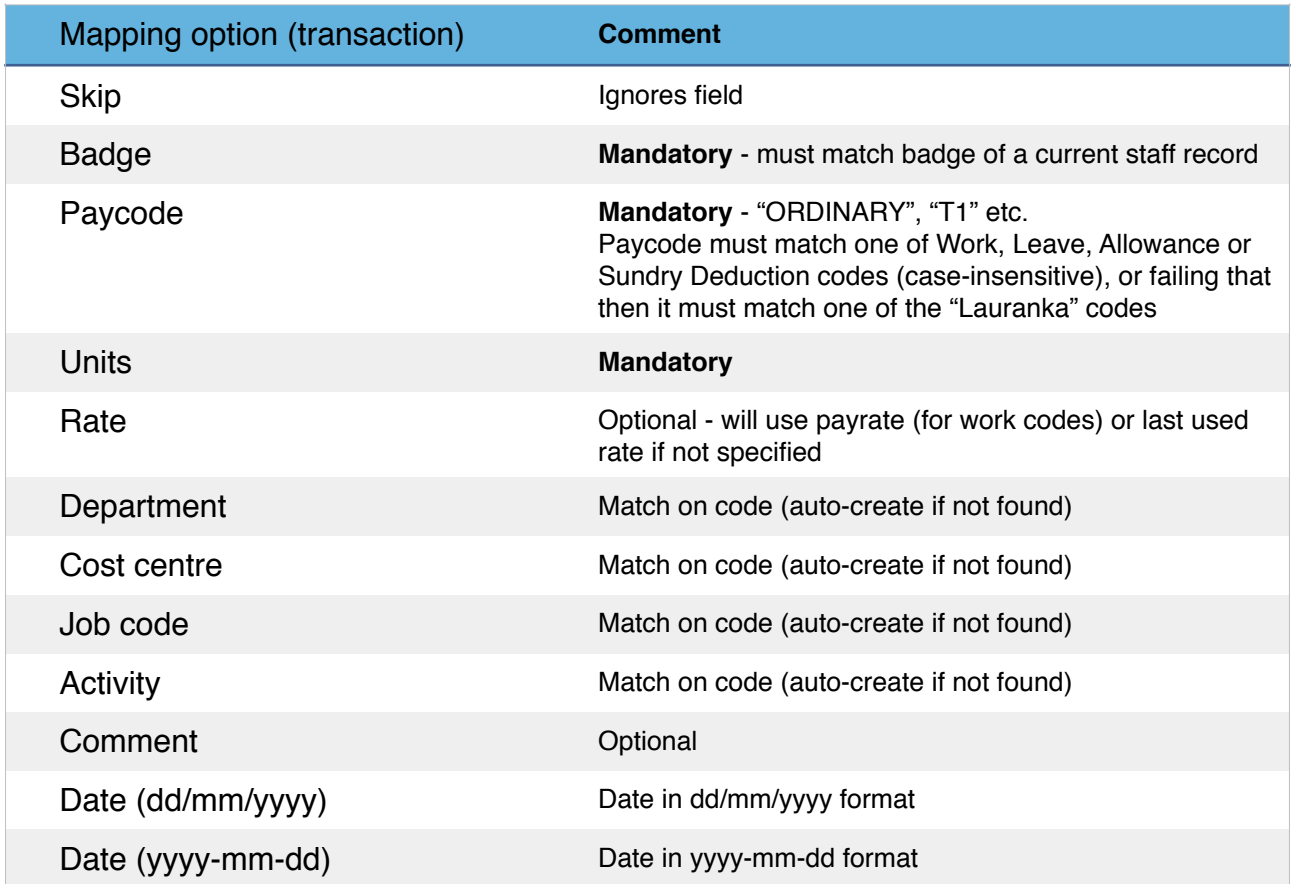

### **Example Transactional format spreadsheet**

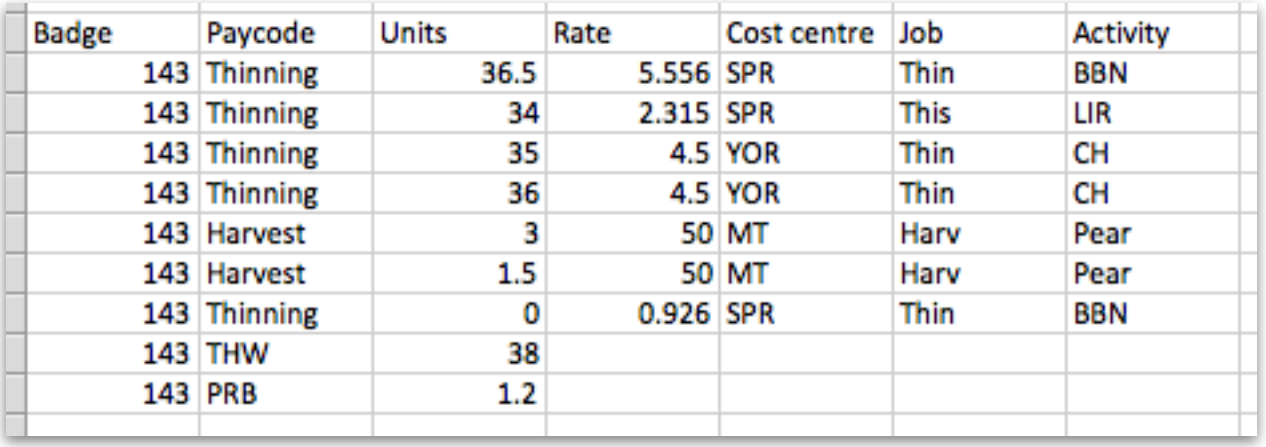

**Badge**: must match an employee's badge

**Paycode**: must match one of Work, Leave, Allowance, Deduction paycode (or failing that then it must match one of the Lauranka paycodes)

#### **Pseudo paycodes**

Pseudo paycodes are used to map units represented a certain way to (typically) a leave code that uses different units in payroll.

For example, NZ law requires annual leave to be represented in weeks. A code **ALH** will map units provided in hours to weeks in SmoothPay by calculating the with of those hours and working out what proportion that value is of the best of ordinary weekly earnings, average weekly earnings, agreed weekly value. So, rather than using the "ANNUAL" code defined in SmoothPay, use ALH instead if you want to render annual leave taken in hours in your attendance system.

Assuming these pseudo-codes are not set up in SmoothPay they'll work as follows:

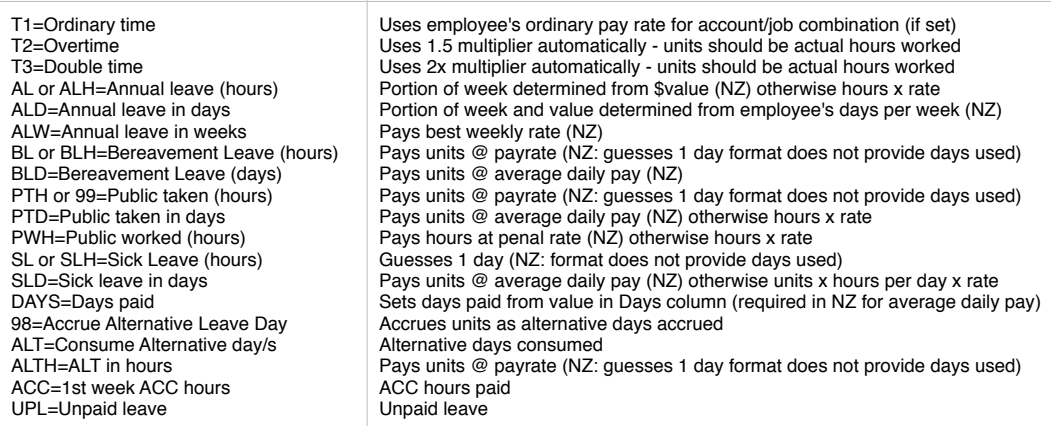

### **Special Provisions**

Data from CSV imports is expected to be complete and to take into account any special rules regarding shift allowances, automatic overtime etc (*SmoothPay's auto-overtime and time conversion rules are ignored for imports from this import tool*).

If you have a special requirement (non-standard file, special processing rules, etc.) please contact the HelpDesk and we'll see what we can achieve.

#### **Please note**

- Imported data will be matched against an Employee's *Badge Number (see Contract tab)*
- Timesheet data in rows should match the codes you have set up in SmoothPay (make them the same to suit your import). If a code cannot be found then the fallback is to use the Lauranka coding standard (refer Lauranka guide)
- For **annual leave**, NZ law requires accrual, value and consumption to be in weeks. Codes that map to hours will produce a proportion of a week used based on best weekly value, daily codes will produce a proportion of a week based on the employee's Days Per Week setting.
- For **sick leave** (and other daily leave types) NZ law requires accrual, value and consumption in days. If the line code maps to a non-compliant setting (e.g. in hours) the entry will be regarded as 1 day consumed and may require manual alteration. If the line code maps to days then the payment will be based on Average Daily Pay for that employee (it is critical that days paid has been correctly recorded in all history for the last 12 months).
- Leave for other countries will be processed as hours

#### **Feedback**

We're always keen to do better!

Any and all feedback is appreciated and if you feel we could include better examples, provide more explanation, provide references to additional information, make a process easier to use, or you spot something that isn't working the way it's supposed to - please let us know.